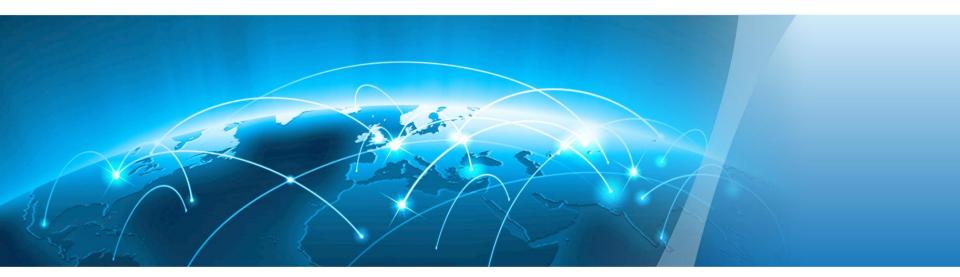

### Huawei OceanStor F V5 Flash Storage Configuration and Quotation Guide

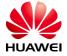

### **Contents**

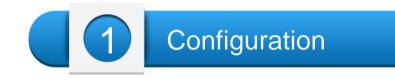

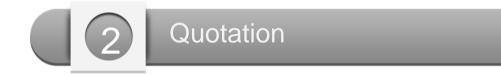

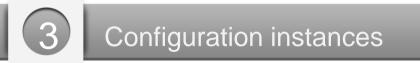

HUAWEI TECHNOLOGIES CO., LTD.

Huawei Confidential

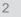

火 HUAWEI

### **OceanStor F V5 series specifications**

| Product Name                                          | 5300F V5                                                                                                    | 5500F V5                                                                         | 5600F V5               | 5800F V5               | 6800F V5               |  |  |  |
|-------------------------------------------------------|----------------------------------------------------------------------------------------------------|----------------------------------------------------------------------------------|------------------------|------------------------|------------------------|--|--|--|
| Hardware specifications                               |                                                                                                    |                                                                                  |                        |                        |                        |  |  |  |
| Controller enclosure form                             | 2 U disk and controller integration                                                                                                    |                                                                                  | 3 U independent engine | 3 U independent engine | 6 U independent engine |  |  |  |
| Supported disk quantity                               | 500                                                                                                    | 500                                                                              | 1000                   | 1200                   | 1500                   |  |  |  |
| Max. number of controllers                            | 8                                                                                                    | 8                                                                                | 8                      | 8                      | 8                      |  |  |  |
| Cache capacity (dual-controller)                      | 64 GB / 128 GB                                                                                                    | 128 GB/256 GB                                                                    | 256 GB/512 GB          | 512 GB/ 1 TB           | 512 GB/1 TB/2 TB       |  |  |  |
| Max. number of front-end host ports (dual-controller) | 24                                                                                                    | 24                                                                               | 56                     | 56                     | 40                     |  |  |  |
| Software specifications                               |                                                                                                    |                                                                                  |                        |                        |                        |  |  |  |
| Base software                                         | Basic software license for block (including Device Management, SmartThin, SmartMulti-tenant, SmartMigration, SmartErase)                                                                                                    |                                                                                  |                        |                        |                        |  |  |  |
|                                                       | Upgrade license from block to unified storage (including SmartQuota, NFS, CIFS, NDMP)                                                                                                    |                                                                                  |                        |                        |                        |  |  |  |
| File                                                  | SmartQuota (intelligent quota)<br>HyperLock (WORM) HyperVault(int                                                                                                    | SmartQuota (intelligent quota)<br>HyperLock (WORM) HyperVault(integrated backup) |                        |                        |                        |  |  |  |
| Block                                                 | HyperCopy (LUN copy)<br>HyperClone (cloning)<br>HyperMirror (volume mirroring)<br>HyperSnap (snapshot)<br>HyperReplication (remote replication) HyperMetro (Active-Active)                                                                                                    |                                                                                  |                        |                        |                        |  |  |  |
|                                                       | SmartQoS (intelligent service quality control)<br>SmartPartition (intelligent cache partitioning), SmartDedupe (intelligent data deduplication ),SmartCompression (compression)<br>SystemReporter (system report software)<br>SmartVirtualization (intelligent heterogeneous virtualization), SmartMotion (intelligent data migration) |                                                                                  |                        |                        |                        |  |  |  |

#### **Blue for SAN and NAS**

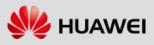

### 2 U controller (5300F V5/5500F V5)

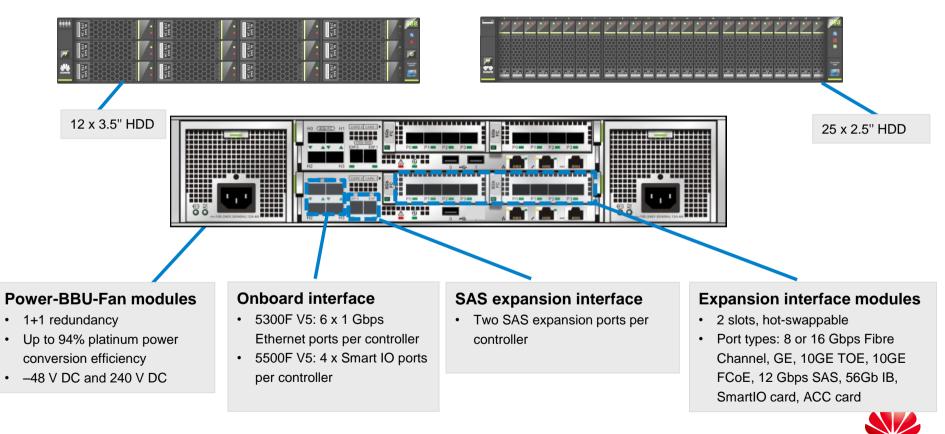

HUAWE

### 3 U controller (5600F V5/5800F V5)

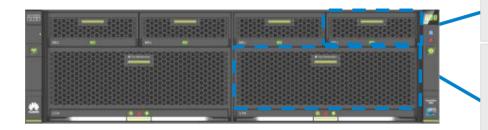

#### **BBU** modules

- 5600F V5: 1+1 redundancy; 5800F V5: 2+1 redundancy
- Power failure protection

#### **Controller modules**

- Dual controllers
- > Automatic frequency adjustment for reduced power consumption
- Built-in fan modules (fan modules are integrated in controller modules, and can be maintained independently)

#### Management modules

- > 1+1 redundancy
- Hot-swappable

#### **Power modules**

- > 1+1 redundancy
- > Up to 94% platinum power conversion efficiency
- 110 to 220 V AC, 240 V DC

#### **Expansion interface modules**

- > 16 slots, hot-swappable
  - Port types: 8 or 16 Gbps Fibre Channel, GE, 10GE TOE, 10GE FCoE, and 12 Gbps SAS, 12 Gbps SAS, 56Gb IB, SmartIO card, ACC card

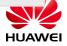

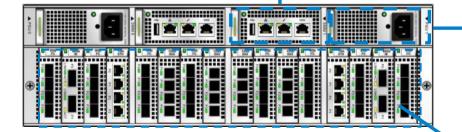

### 6 U controller (6800F V5)

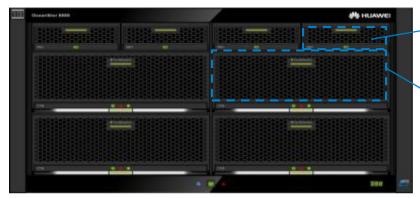

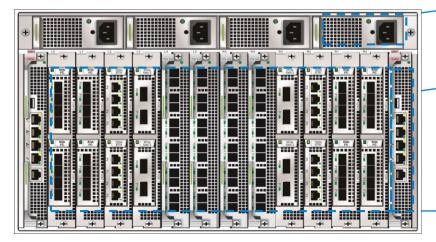

#### **BBU** modules

- > 3+1 redundancy
- AC power failure protection

#### **Controller modules**

- A minimum of two controllers
- Automatic frequency adjustment for reduced power consumption
- Built-in fan modules (11+1 redundancy, with fan modules integrated in control modules but can be maintained independently)

#### **Power modules**

- 2+2 redundancy, with support for 220 V single-phase AC, 380 V three-phase AC, 240 V high-voltage DC, and North America 110 V AC
- > Up to 94% of power conversion efficiency

#### **Management modules**

- 1+1 redundancy
- > Multi-controller scale-out interconnection for heartbeat communication

#### Interface modules

- Dual controllers support a maximum of 8 front-end interface modules and 4 SAS back-end interface modules.
- Four controllers support a maximum of 16 front-end interface modules and 4 SAS back-end interface modules.
- Port types: 8 Gbit/s FC, 16 Gbit/s FC, 1/10GE, 10GE TOE, 10GE FCoE, 56 Gbit/s IB, 12 Gbit/s SAS.

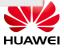

### **Disk enclosures**

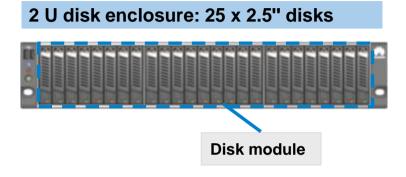

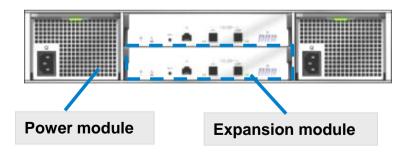

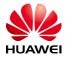

### **OceanStor F V5 software overview**

#### **OceanStor OS**

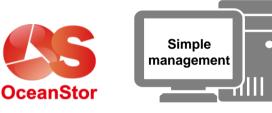

Data acceleration

0&M

- Intelligent and high-end features (QoS and cache partitioning) of Smart series software accelerate critical service responses. The integration of SAN and NAS enables storage spaces to be intelligently allocated on demand.
- Hyper series security features provide comprehensive data protection for
   local, remote, and other sites, effectively ensuring high data reliability and security.
- Easy-to-configure management software helps users operate and maintain multi-brand and cross-field devices in a unified manner and provides GUI-based end-to-end management, significantly promoting the BYOD management efficiency.

#### **Multi-level Convergence**

 ✓ Convergence of flash storage, SAN&NAS, and heterogeneous storage systems
 ✓ Gateway-free converged active-active solution, 99.9999% HA

#### **Excellent Performance**

- ✓ Scalable to support 6 million IOPS@1
- ms
- ✓ Proprietary SSDs and excellent performance reduce latency to 1 ms

#### **Intelligent Services**

 ✓ Supporting intelligent cloud services throughout the entire lifecycle (plan, design, and O&M)
 ✓ Future-oriented, supporting cloud transformation

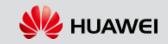

### V5 software– SAN

Efficiency software suite

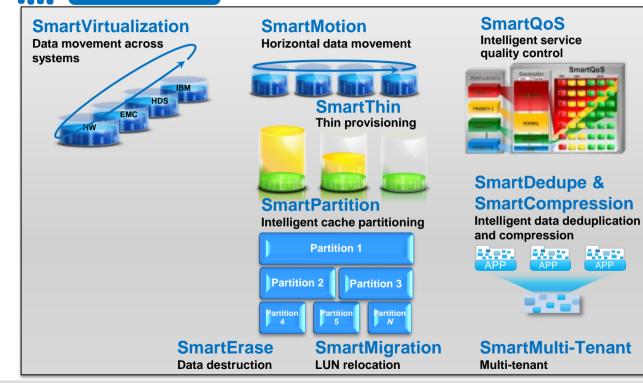

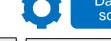

Data protection software suite

HyperSnap: Protects local data based on increments. HyperClone: Protects local data based on full copies. HyperCopy: Protect data between devices. HyperReplication: Implements DR protection between data centers. HyperMetro: Active-active data protect solution

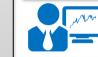

APP

Simple management software suite

DeviceManager: Manages single devices. eSight: Manages multiple cross-field devices in data centers.

ReplicationDirector: Implements DR between data centers.

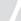

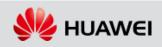

### V5 software – NAS

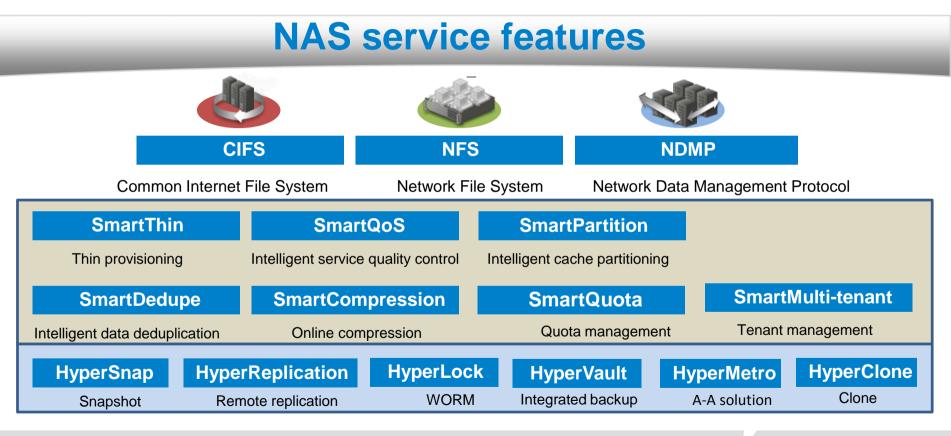

HUAWEI TECHNOLOGIES CO., LTD.

Huawei Confidential

### **Contents**

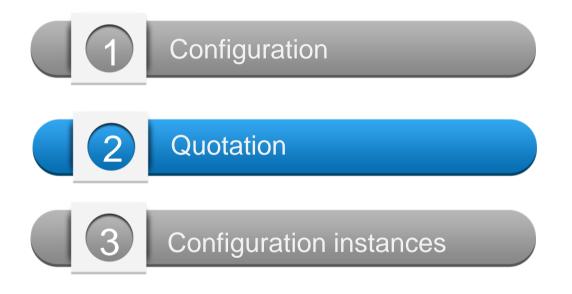

HUAWEI TECHNOLOGIES CO., LTD.

Huawei Confidential

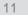

火 HUAWEI

#### **Quotation elements for the V5 series**

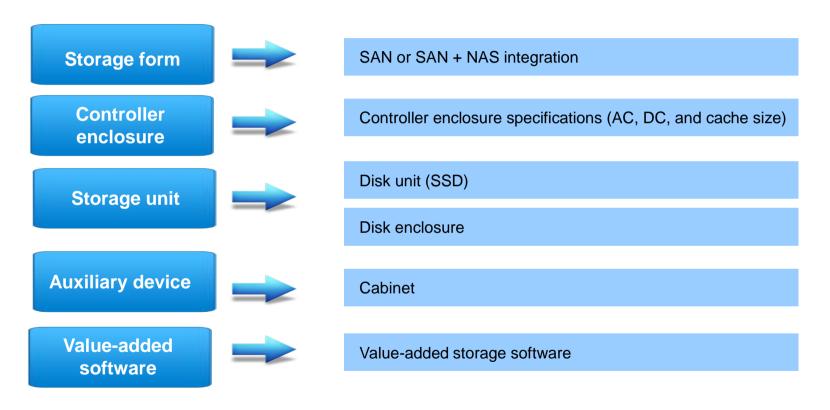

HUAWEI TECHNOLOGIES CO., LTD.

Huawei Confidential

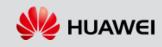

### **Procedure for configuring the V5 series storage products**

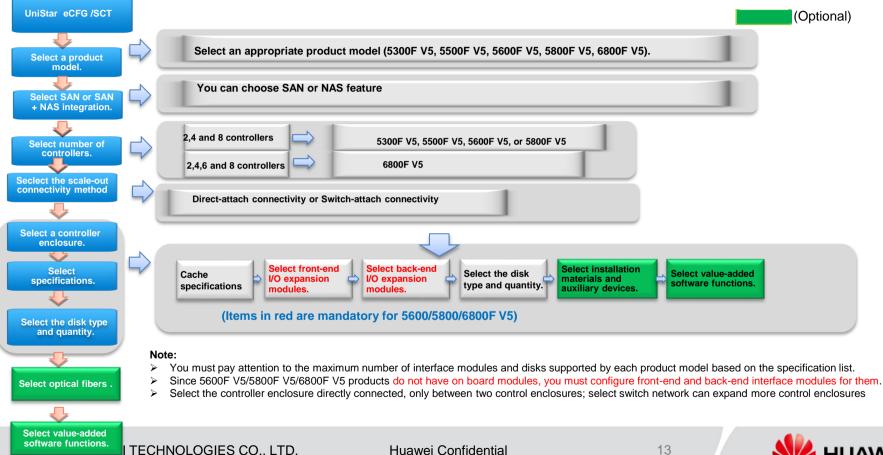

## Precautions on configuration and quotation of product software and value-added functions

|          | Software and Value-added Function                                                                                                    | Description                                                                                                    |
|----------|----------------------------------------------------------------------------------------------------|----------------------------------------------------------------------------------------------------|
| Base     | Basic software license for block (including Device Management, SmartThin, SmartMulti-ten ant, SmartMigration, SmartErase)                                                                                                    | Required for SAN                                                                                                    |
| software | Upgrade license from block to unified storage (including SmartQuota, NFS, CIFS, NDMP)                                                                                                    | Configured during SAN storage upgrade to unified storage or SAN+NAS integrated storage                                                                                                    |
| File     | CIFS<br>NFS<br>NDMP license<br>SmartQuota (intelligent quota), HyperVault<br>HyperLock (intelligent WORM) HyperVault(intelligent backup), HyperMetro                                                                                                    | <ul><li>Quotation of the file engine software is described as follows:</li><li>1. Select file functions. The four items in red are included in the base software package.</li><li>2. Other NAS value-added functions are optional.</li></ul> |
|          | HyperCopy (LUN copy)<br>HyperClone (cloning)<br>HyperMirror (volume mirroring)<br>HyperSnap (snapshot)<br>HyperReplication (remote replication) HyperMetro(Active-Active)                                                                                                    | Value-added functions (optional)                                                                                                    |
| Block    | SmartQoS (intelligent service quality control), SmartPartition (intelligent cache<br>partitioning), SmartDedupe & SmartCompression (intelligent data deduplication and<br>compression)<br>SystemReporter (system report software), SmartVirtualization (intelligent heterogeneous<br>virtualization), SmartMotion (intelligent data migration) | Value-added functions (optional)                                                                                                    |
|          | OceanStor UltraPath license                                                                                                    | must                                                                                                    |
|          | eService (remote maintenance and management)                                                                                                    | Non-configuration items, provided after Hi-Care services are provided                                                                                                    |

Note: Functions that are supported by both SAN and NAS are indicated in bold.

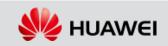

Huawei Confidential

### **Configuration Quote Description of Encryption**

#### **Encryption scheme:**

1, Encrypted disk/encryption machine is a controlled sales component. SCT is not visible and it is a non-saleable country. 2, Support built-in dense pipe (no quote, no license control, optional encryption disk can support) and external encryption machine.

3, First configure the encryption disk, and then determine the encryption scheme.

#### **Configuration steps:**

1, Select the encrypted disk --- "2, Select the encryption."

|     | • ===Disk===                                                             |          |                    |             |       |                             |
|-----|--------------------------------------------------------------------------|----------|--------------------|-------------|-------|-----------------------------|
|     | Show Disk by recommended level                                           |          | Highly Recommended | All         | E /   | 1, Enter the number of      |
|     | 600GB SSD SAS Disk Unit(2.5")                                            |          | 0                  | 0           |       | encrypted hard disks.       |
|     | 960GB SSD SAS Disk Unit(2.5")(Recommended)                               |          | 0                  | 0           |       |                             |
|     | 1.92TB SSD SAS Disk Unit(2.5")(Recommended)                              |          | 0                  | 0           | · / ' |                             |
|     | 3.84TB SSD SAS Disk Unit(2.5")(Highly Recommended)                       |          | 0                  | 0           |       |                             |
|     | 7.68TB SSD SAS Disk Unit(2.5")                                           |          | 0                  | 0           |       | 2. Select the built-in None |
|     | 960GB SSD SAS Disk Unit(2.5",Encryption Disk Unit)                       |          | 0                  | 25          |       | or Entry-level.             |
|     | 1.92TB SSD SAS Disk Unit(2.5",Encryption Disk Unit)                      |          | 0                  | 0           |       |                             |
|     | ▼===Auxiliary Equipment===                                               |          |                    |             |       |                             |
|     | KMIP KeyAuthority Server Type                                            | •        | Entry-level        | Entry-level |       |                             |
|     | The standard delivery period is 90 days, please pay attention! By suppli |          |                    | Entry-level |       |                             |
|     | Number of KMIP KeyAuthority Server                                       | ?        | 2                  | None        |       |                             |
|     | Number of Endpoint License                                               | <b>?</b> | 1                  | 1           |       |                             |
|     | Duration (years) of Each KMIP KeyAuthority's Premium Support             | 2        | 3                  | 3           |       |                             |
|     | Duration (years) of Each Endpoint License's Premium Support              | 0        | 3                  | 3           |       |                             |
| . 0 | Whether the customer is aware of and has accepted the server vendor'     | . 🕜      | No                 | No          |       |                             |
|     | Please choose the Cabinet type                                           | ?        | None               | None        |       |                             |
|     |                                                                          |          |                    |             |       |                             |

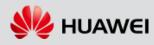

### **Quotation Description of SafeNet HSMs**

#### **Configuration methods:**

1. First configure the encryption disk, then increase the encryption model and maintenance services. The configuration rules of the encryption machine are as follows:

| Function                        | Quotation Description                        | Configuration Rules                               |  |  |
|---------------------------------|----------------------------------------------|---------------------------------------------------|--|--|
| Key management server           |                                              | It is advised to configure two key management     |  |  |
|                                 | K250 KeySecure, V8.5, Perpetual              | servers for each site by considering the active-  |  |  |
|                                 |                                              | standby mode. One server is acceptable.           |  |  |
| Warranty service of key         | Plus Maintenance Support - K250 KeySecure-1  | Configure warranty quantity based on the server   |  |  |
| management servers              | Year-7*24                                    | quantities. Warranty quantity = Required warranty |  |  |
|                                 |                                              | period x Number of key management servers         |  |  |
| Client license                  | GEMALTO KMIP Connector, Perpetual License    | Number of clients = Number of storage arrays      |  |  |
| Client license warranty service |                                              | Warranty period of client licenses = Number of    |  |  |
|                                 | Plus Maintenance Support - KMIP Connector- 1 | clients x Required warranty period. For example,  |  |  |
|                                 | Year-7*24                                    | when three storage arrays need a 3-year warranty, |  |  |
|                                 |                                              | enter "9" in the SCT.                             |  |  |

| Vender/Model  | Security Level     | Max. Number of Keys(Number of<br>encrypted hard disks) | Ma. Number of Clients( Management array number) | Cost |
|---------------|--------------------|--------------------------------------------------------|-------------------------------------------------|------|
| Thales: KA    | FIPS 140-2 Level 3 | 25,000,000                                             | 1024                                            | High |
| SafeNet: K250 | FIPS 140-2 Level 1 | 25,000                                                 | 100                                             | Low  |

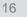

### Installation materials and auxiliary devices

| Installation Material                                                                             | Description                                                                                         |
|---------------------------------------------------------------------------------------------------|----------------------------------------------------------------------------------------------------|
| 3m/10m Patch Cord-OM1                                                                             | Automatically configured based on the number of Fibre Channel ports on the host. By default, the    |
| 3m/10m/30m/50m Patch Cord-OM3                                                                     | cable length is 3 m. If additional cables are required, select your desired quantity separately.    |
| High Speed Cable, Mini SAS HD Cable, 3m                                                           |                                                                                                    |
| High Speed Cable, Mini SAS HD Cable, 5m                                                           | Automatically configured based on the number of disk enclosures. If additional cables are required, |
| High Speed Cable,Mini SAS HD Cable,3m,(SFF 8644 Plug),(28AWG*4P*2B(S)),(SFF 8644 Plug),Indoor use | select your desired quantity separately.                                                            |

| Cabinet                                          | Description                                                                                                    |
|--------------------------------------------------|----------------------------------------------------------------------------------------------------|
| 46U AC Cabinet / 42U AC Cabinet / 42U DC Cabinet | Optionally configured based on site requirements                                                                                                    |
| Power Cable & Grouding Cable For Rack            | Automatically configured when a cabinet is selected. The number of cables can be adjusted based on site requirements. The IT production line requires that major cabinet cables be quoted to ensure high delivery quality. |
| Installation Suite For Rack(eg. Rack Door )      | Automatically configured when a cabinet is selected. The IT production line requires that major cabinet accessories be quoted to ensure high delivery quality.                                                             |

#### Optical module:

 The 8 Gbit/s Fibre Channel, FoE, 10GE, and 16 Gbit/s Fibre Channel interface cards are delivered with optical modules and require no extra configuration.

Optical fiber:

- For 8 Gbit/s Fibre Channel, FoE, and 10GE interface cards, select OM1 optical fibers when the required cable length is shorter than 10 m and select OM3 optical fibers when the required cable length is longer than 10 m.
- For 16 Gbit/s Fibre Channel interface cards, select OM3 optical fibers.

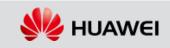

### Disk enclosure loop description on the Production Parameter page

To help users understand how disk enclosures are networked in the system, V5 introduces several suggestive parameters such as the number of disk enclosure loops.

□Use default values unless otherwise specified.

The background calculation logic is as follows:

1) Calculate the required number of disk enclosures automatically based on the type and number of the selected controller enclosures and disk units, and display it in 2.

2) Calculate the number of disk enclosure loops based on the number of disk enclosures in a single loop and the number of disk enclosures.

3) Calculate the number of back-end SAS cards automatically based on the number of disk enclosure loops.

Product Parameter Service Parameter // Config Result 🐁 Attribute Reset Check Verify&Save Expo Parameter Preference 0 Suggestion Settina • Configuration Scenario New Project New Project • Power Mode AC AC -C13 AC Power Mode Australia Australia 0 Software Version V500R007 V500R007 Controller Enclosure Type 0 Dual-Controller Dual-Controller Please choose the type of each Dual-Controller Unit configuration 256GB Cache,25\*2.5" None Please choose the protocol type of the controller enclosure's build-in I/O module SmartIO(8Gb FC) SmartIO(16Gb FC) The number of standard disk enclosure in a single-loop(Between 1 and 4, if you do... ▼ ===The Back-End Disk Expand Interface Module(pair)=== 4 0 4 port 4\*12Gb SAS I/O module(MiniSAS HD) 0 ▼ ===The Disk Enclosure=== The quantity of 2.5" standard disk enclosure(Dual-Controller Unit 1) 0 0 0 2, 3 0 The number of loops(standard disk enclosure in Dual-Controller Unit 1)

1. Number of disk enclosures in a single loop: Users can either use the default values or set values based on site requirements.

4. Number of back-end SAS cards: The system automatically calculates the number of back-end SAS cards based on the number of disk enclosures in a single loop. Users can either use the calculated value or change it based on site requirements.

2. Number of disk enclosures: The system automatically calculates the number of disk enclosures based on the number of disks.

3. Number of loops: The value is calculated based on the number of disk enclosures and the number of disk enclosures in a single loop.

HUAWEI TECHNOLOGIES CO., LTD.

Huawei Confidential

火 ΗυΑΨΕΙ

### **Configuration precautions**

1. RAID level

- Supported RAID levels include RAID 0,1, 5, 6, 10, and 50.
- 2. Members disk configuration for a RAID group
  - The optimal number of member disks for RAID 5 or RAID 6 ranges from 8 to 11. One RAID10 group contains a
    maximum of 16 disks.
  - Before selecting a RAID level, consider disk utilization, bad disk rate, reconstruction time, and performance.

#### 3. Mixing of different types of disk

- Mixing high-speed disks and low-speed disks in one enclosure is not recommended.
- Configure a separate hot spare disk for each type of disks.
- 4. Disk quantity

The required minimum number of SSDs are 6 and 4 respectively. The required minimum number of disks with the same specifications is 4.

#### 5. FCoE

The 2-port FCoE card supports direct connection, lossless Ethernet switches, but does not support FCoE switches. The 4-port FCoE card must connect to FCoE switches and does not support direct connection or lossless Ethernet switches.

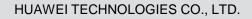

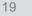

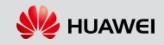

# Service quotation policy: installation + hardware warranty + software warranty (mandatory)

| Quotation Item                                                                                            | Description                                                             | Optional or<br>Mandatory |
|----------------------------------------------------------------------------------------------------|-------------------------------------------------------------------------|--------------------------|
| Installation Service-OceanStor V5-controller enclosure-install expansion, reconstruction, upgrade-set     | Quoted based on the number of actually configured controller enclosures | Optional                 |
| Installation Service-OceanStor V5-disk enclosure-install, expansion, reconstruction, upgrade-set          | Quoted based on the number of actually configured disk enclosures       | Optional                 |
| Hardware Warranty Upgrade To Hi-Care Onsite Premier<br>24x7x4H Engineer Onsite Service(3 Years/enclosure) | Upgrade to higher hardware service level                                | Optional                 |
| Hardware Hi-Care Onsite Standard 9x5xNBD Engineer<br>Onsite Service(year/enclosure)                       | Warranty extension quotation for the fourth and fifth year              | Ontional                 |
| Hardware Hi-Care Onsite Premier 24x7x4H Engineer<br>Onsite Service(year/enclosure)                        | (hardware provides three-year warranty)                                 | Optional                 |

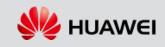

# Service quotation policy: installation + hardware warranty + software warranty (mandatory)

| Quotation Item                                                                                                    | Description                                                                                                    | Optional or<br>Mandatory |
|----------------------------------------------------------------------------------------------------|----------------------------------------------------------------------------------------------------|--------------------------|
| Data & Device Retention Service(disk/year)                                                                                                    | If a disk or SSD needs to be replaced during the warranty period, the faulty disk can be kept by the customer. Disk quotation is determined by the disk type, quantity, and service life.<br>The service duration of media reservation service and hardware service is the same (the service duration can be 3 years, 4 years, or 5 years).                                                                                    | Optional                 |
| Hi-Care Application Software Upgrade Support<br>Service-Basic Software(license/Year)<br>Hi-Care Application Software Upgrade Support<br>Service- value-added Software(license/Year) | <ol> <li>There is 90-day media replacement(like CD-ROM) warranty for software.</li> <li>In the same project, the software service duration must be the same<br/>as the hardware service duration (the service duration can be 3 years, 4<br/>years, or 5 years). By default, the software service duration is at least 3<br/>years.</li> <li>Software service is authenticated in the same way as software license.</li> </ol> | Mandatory                |

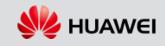

### Procedure of Configuring Capacity Expansion

#### □ Set Project Configuration Scene to Extended Project.

Set the existing device version, power type, AC type, storage mode (SAN or unified), whether to expand the controller enclosure, scale-out networking mode, and cache specifications.

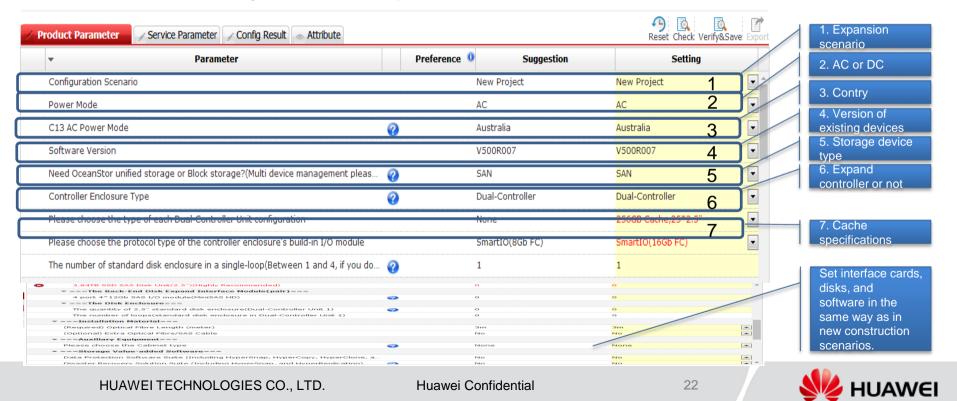

### **Contents**

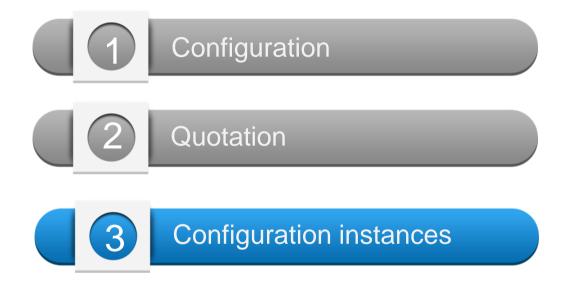

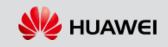

### OceanStor 5500F V5 configuration instance

#### Customer requirements:

- □ AC power supply for the equipment room; cache =128 GB
- SAN storage systems
- □ 15 TB (raw capacity) for database, 25 x 600 GB 2.5" SSD disks
- Front-end port type: 8 x 16 Gbit/s FC and 16 x GE ISCSI
- Storage snapshot and clone software
- Thin provisioning
- Heterogeneous virtualization
- Installation service and 5-year standard warranty

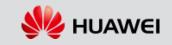

### 4.1 Selecting controller enclosures and interface cards

| oduct Parameter Service Parameter Config Result               | The second second secon |   |              |             |            | Reset Check        | Verify&Save Expor |
|---------------------------------------------------------------|----------------------------------------------------------------------------------------------------|---|--------------|-------------|------------|--------------------|-------------------|
| • Parameter                                                   |                                                                                                    |   | Preference 0 | s           | Suggestion | Settin             | g                 |
| Configuration Scenario                                        |                                                                                                    |   | Ne           | ew Project  |            | New Project        | • •               |
| Power Mode                                                    |                                                                                                    |   | AC           | 2           |            | AC                 |                   |
| C13 AC Power Mode                                             |                                                                                                    | ? | Au           | ustralia    |            | Australia          |                   |
| Software Version                                              |                                                                                                    |   | V5           | 500R007     |            | V500R007           |                   |
| Need OceanStor unified storage or Block storage?(Multi devic  | e management pleas /                                                                                                    | ? | SA           | ٨N          |            | SAN                | D                 |
| Controller Enclosure Type                                     | l                                                                                                    | ? | Dư           | ual-Control | ler        | Dual-Controller    |                   |
| Please choose the type of each Dual-Controller Unit configura | ition                                                                                                    |   | No           | one         |            | 256GB Cache,25*2.5 | 5"                |
| Please choose the protocol type of the controller enclosure's | build-in I/O module                                                                                                    |   | Sm           | martIO(8Gb  | FC)        | SmartIO(16Gb FC)   | 1                 |
| The number of standard disk enclosure in a single-loop(Betwe  | een 1 and 4, if you do /                                                                                                    | ? | 1            |             |            | 1                  |                   |
| ▼===The Front-End Host Expand Interface Modu                  | le(pai                                                                                                    |   |              |             |            |                    |                   |
| 4 port 1Gb ETH I/O module(Base-T)                             | 0                                                                                                    |   | 2            | 2           |            |                    |                   |
| 4 port 10Gb ETH I/O module(Base-T)                            | 0                                                                                                    |   | O            | )           |            |                    |                   |
| 2 port 10Gb FCoE I/O module(optical SFP+)                     | 0                                                                                                    |   | 0            | )           |            |                    |                   |
| 4 port 10Gb FCoE I/O module(optical SFP+)                     | 0                                                                                                    |   | O            | )           |            |                    |                   |
| 4 port 10Gb TOE I/O module(optical SFP+)                      | 0                                                                                                    |   | O            | )           |            |                    |                   |
| 4 port 8Gb FC I/O module                                      | 0                                                                                                    |   | O            | )           |            |                    |                   |
| 2 port 16Gb FC I/O module                                     | 0                                                                                                    |   | C            | )           |            |                    |                   |

Select SAN and dual controllers.

Select controller specifications.

Users can select the number of disk enclosures in the single loop. The system provides a default value. They can change the default value based on site requirements.

Configure interface cards and disks for each controller enclosure. After the configuration, errors automatically disappear.

Select interface cards. You only need to configure GE cards because the OceanStor 5500F V5 has been equipped with 8 Gbit/s Fibre Channel ports.

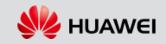

### 4.2 Selecting disk units

| ▼ ====Disk===                                           |          |                    |     |
|---------------------------------------------------------|----------|--------------------|-----|
| Show Disk by recommended level                          |          | Highly Recommended | All |
| 600GB SSD SAS Disk Unit(2.5")                           |          | 0                  | 25  |
| 960GB SSD SAS Disk Unit(2.5")(Recommended)              |          | 0                  | 0   |
| 1.92TB SSD SAS Disk Unit(2.5")(Recommended)             |          | 0                  | 0   |
| 3.84TB SSD SAS Disk Unit(2.5")(Highly Recommended)      |          | 0                  | 0   |
| 7.68TB SSD SAS Disk Unit(2.5")                          |          | 0                  | 0   |
| ▼ ===The Back-End Disk Expand Interface Module(pair)=== |          |                    |     |
| 4 port 4*12Gb SAS I/O module(MiniSAS HD)                | <b>?</b> | 0                  | 0   |
|                                                         |          |                    |     |

| ▼ ===The Back-End Disk Expand Interface Module(pair)===                |   |      |      |   |
|------------------------------------------------------------------------|---|------|------|---|
| 4 port 4*12Gb SAS I/O module(MiniSAS HD)                               | ? | 0    | 0    |   |
| ▼ ===The Disk Enclosure===                                             |   |      |      |   |
| The quantity of 2.5" standard disk enclosure(Dual-Controller Unit 1)   | 0 | 0    | O    |   |
| The number of loops(standard disk enclosure in Dual-Controller Unit 1) |   | 0    | 0    |   |
| ▼ ===Installation Material===                                          |   |      |      |   |
| (Required) Optical Fibre Length (meter)                                |   | 3m   | 3m   | • |
| (Optional) Extra Optical Fibre/SAS Cable                               |   | No   | No   |   |
| ▼ ===Auxiliary Equipment===                                            |   |      |      |   |
| Please choose the Cabinet type                                         | ? | None | None | • |
|                                                                        |   |      |      |   |

Select disk units based on project requirements. The OceanStor F V5 support both 2.5" and 3.5" disks.

OceanStor F V5 introduces 4 U high-density enclosures, each of which contains 75 disks. Two types of disk are available for such enclosures.

This part shows the number of disk enclosures automatically calculated based on the number of disks, and the number of loops automatically calculated based on the total number of enclosures and the number of enclosures in a single loop.

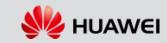

HUAWEI TECHNOLOGIES CO., LTD.

Huawei Confidential

### 4.3 Selecting accessories and software

| ▼===Installation Material===                      |      |      |   |
|---------------------------------------------------|------|------|---|
| Please choose the Fibre Length(Required)          | 3m   | 3m   | - |
| Need additional Fibre/SAS Cable or not?(Optional) | No   | No   |   |
| ===Auxiliary Equipment===                         |      |      |   |
| Please choose the MODEM type                      | None | None | - |
| Please choose the Cabinet type                    | None | None | • |

Select installation materials based on project requirements. The number of optical fibers is automatically calculated based on the number of selected optical interfaces. The number of SAS cables is automatically calculated based on the number of disk enclosures.

| HyperMirror                            |          | No | No |   |
|----------------------------------------|----------|----|----|---|
| HyperSnap                              |          | No | No |   |
| HyperCopy                              |          | No | No | • |
| HyperClone(for FS&LUNs)                |          | No | No |   |
| HyperReplication                       |          | No | No |   |
| SmartQos                               |          | No | No |   |
| SmartPartition                         |          | No | No |   |
| SmartVirtualization                    | 0        | No | No |   |
| SmartDedupe License (for FS&LUNs)      |          | No | No |   |
| SmartCompression License (for FS&LUNs) |          | No | No |   |
| (SAN) HyperMetro License (for LUNs)    | <b>?</b> | No | No |   |
|                                        |          |    |    |   |

Select software based on site requirements. After selecting SAN or SAN+NAS, the basic software package is automatically generated. Thin provisioning is included in the basic software package.

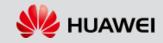

## 4.4 Selecting engineering service: installation + hardware warranty + software warranty (mandatory)

| Product Parameter Service Parameter Config Result Attribute                                  | Check Save Export                                                        |
|----------------------------------------------------------------------------------------------|--------------------------------------------------------------------------|
| Parameter                                                                                    | Setting                                                                  |
| Product EOS Date                                                                             | 2025-12-31                                                               |
| If the current version has been used for more than three years, purchase the upgrade service | e together. Typically, the lifecycle of storage software from release to |
| end of service (EOS) is three years. After the software reaches EOS, no more technical supp  | ort is provided, including troubleshooting and debugging.                |
| Need technical support service (maintenance service) ?                                       | Yes                                                                      |
| Need installation service?                                                                   | Yes                                                                      |
| OceanStor V3/V5 Series Software Technical Support Service                                    |                                                                          |
| Software Technical Support Service                                                           |                                                                          |
| Type 🕜                                                                                       | Hi-Care                                                                  |
| Level                                                                                        | Hi-Care Application Software Upgrade Support Service                     |
| Duration(Year(s))                                                                            | 5                                                                        |
| Duration(Month(s))                                                                           | 0                                                                        |
| Storage Technical Support Service (including Co-care)                                        |                                                                          |
| Technical Support Service                                                                    |                                                                          |
| Type 🥝                                                                                       | Hi-Care                                                                  |
| Level                                                                                        | Hi-Care Onsite Premier 24x7x4H Engineer Onsite Service                   |
| Duration(Year(s))                                                                            | 5                                                                        |
| Duration(Month(s))                                                                           | 0                                                                        |
| Storage Outsourcing server Technical Support Service                                         |                                                                          |
| Technical Support Service                                                                    |                                                                          |
| Type 🕜                                                                                       | Hi-Care                                                                  |
| Level                                                                                        | Hi-Care Onsite Standard 9x5xNBD Engineer Onsite Service                  |
| Duration(Year(s))                                                                            | 0                                                                        |
| Duration(Month(s))                                                                           | 0                                                                        |
| Unified Storage Installation Service                                                         |                                                                          |
| Installation Type 🛛 💡                                                                        | Installation Service - Engineering                                       |
|                                                                                              |                                                                          |

Select engineering service based on project requirements. If engineering service is selected, Huawei sends engineers to the site to perform supervision or commissioning and Huawei technical support only provide remote assistance.

Devices have 3-year warranty by default. Other options can be selected based on project requirements.

**Note:** The software service warrant is at least 3 years (because hardware has at least 3-year warranty).

The effective duration of software service and hardware service must be both 3 years, 4 years, or 5 years.

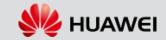

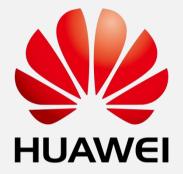

www.huawei.com

Copyright © Huawei Technologies Co., Ltd. 2018. All rights reserved.

All logos and images displayed in this document are the sole property of their respective copyright holders. No endorsement, partnership, or affiliation is suggested or implied. The information in this document may contain predictive statements including, without limitation, statements regarding the future financial and operating results, future product portfolio, new technology, etc. There are a number of factors that could cause actual results and developments to differ materially from those expressed or implied in the predictive statements. Therefore, such information is provided for reference purpose only and constitutes neither an offer nor an acceptance. Huawei may change the information at any time without notice.